## [FitSMS]<sup>®</sup>2 **SMS-DELIVERYNOTIFICATIONS** 1.00

### **EMPFANG VON DELIVERY NOTIFICATIONS (ÜBERTRAGUNGSBERICHTEN)**

ZUSTELLUNG PER EMAIL ODER HTTP-REQUEST

02. MÄRZ 2010

#### **VERTRIEBLICHE FRAGEN ZUM FITSMS-GATEWAY**

**mpc networks GmbH** Abteilung FitSMS Vertrieb

Max-Planck-Str. 22 70806 Kornwestheim

tel +49 (0) 7154 - 17 86 - 0<br>fax +49 (0) 7154 - 17 86 - 5  $+49$  (0) 7154 - 17 86 - 56

mail info@fitsms.de

#### **TECHNISCHE FRAGEN ZUM FITSMS-GATEWAY**

#### **mpc networks GmbH** Abteilung FitSMS Technik

Max-Planck-Str. 22 70806 Kornwestheim

tel +49 (0) 9001 - 348 767 (1.86 EUR/min aus dem dt. Festnetz, ggf. abweichende Mobilfunkpreise)<br>fax +49 (0) 1805 - 67 26 38 329 (Festnetzpreis 14 ct/min; Mobilfunkpreise maximal 42 ct/min) fax +49 (0) 1805 - 67 26 38 329 (Festnetzpreis 14 ct/min; Mobilfunkpreise maximal 42 ct/min)

mail support@fitsms.de

© 2003-2008 MPC NETWORKS GMBH. DIESE TECHNISCHE DOKUMENTATION IST GEISTIGES EIGENTUM DER MPC NETWORKS GMBH.

# [FitSMS]<sup>®</sup>2

#### **INHALTSVERZEICHNIS**

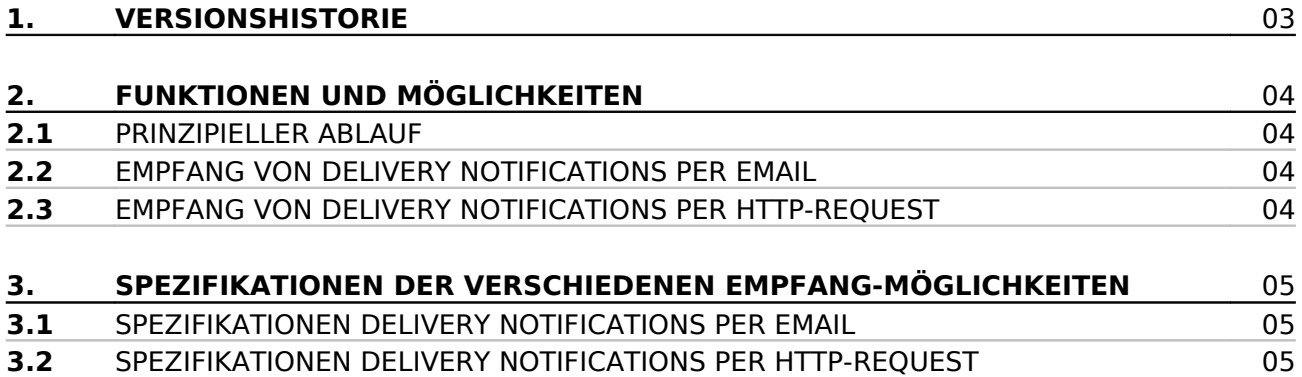

# [FitSMS]<sup>®</sup>2

### **1. VERSIONSHISTORIE**

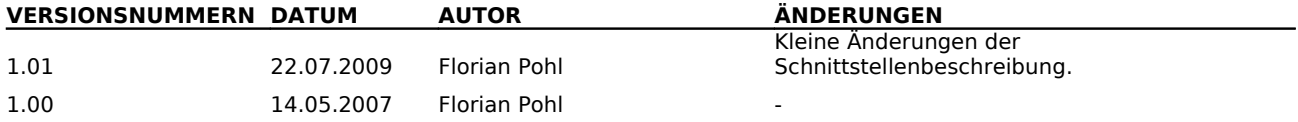

**mpc** networks Gesellschaft für Medientechnik und Informationstechnologien mbH Seite 3 von 6 Seite 3 von 6

# **FitSMS<sup>®</sup>2**

### **2. FUNKTIONEN UND MÖGLICHKEITEN**

In diesem Abschnitt können Sie sich über die generellen Funktionen und Möglichkeiten der Schnittstellen zum Empfang von Delivery Notifications (im Folgenden mit DN abgekürzt) d.h. Übertragungsberichten informieren.

Bitte beachten Sie, dass DNs für Ihren Account explizit freigeschaltet sein müssen, was ggf. mit Mehrkosten verbunden ist. Wenden Sie sich an den Support falls Sie DNs für Ihren Account aktivieren lassen möchten.

#### **Wichtige Hinweise zur richtigen Interpretation von Übertragungsberichten:**

- Prinzipiell können Sie für ein- und dieselbe Nachricht mehrere Übertragungsberichte erhalten. So kann eine SMS mehrere Stati durchlaufen, beispielsweise zunächst 'Zustellung bislang nicht erfolgreich, weitere Zustellversuche folgen' (Code=1) und zu einem späteren Zeitpunkt 'Zustellung erfolgreich' (Code=0).
- Erhalten Sie für eine Nachricht einen Zustellbericht mit dem Status 'Zustellung erfolgreich' (Code=0), so können Sie davon ausgehen, dass die Nachricht korrekt zugestellt worden ist.
- Erhalten Sie für eine Nachricht keinen Übertragungsbericht, so ist dies nicht gleichbedeutend damit dass die Nachricht nicht zugestellt wurde. Einige Netze unterstützen keine Übertragungsberichte, ebenso melden einige Endgeräte den Empfang einer Nachricht nicht korrekt an das Netz zurück, was ebenfalls zu fehlenden oder fehlerhaften Übertragungsberichten führen kann.

### **2.1 PRINZIPIELLER ABLAUF**

Bei der Einrichtung von DNs können Sie angeben, ob Sie per Email oder per HTTP-Request über eingehende DNs informiert werden möchten. Generell können die beiden Methoden auch kombiniert werden, so dass Sie sowohl per Email, als auch per HTTP-Request informiert werden.

### **2.2 EMPFANG VON DELIVERY NOTIFICATIONS PER EMAIL**

Der Empfang von DNs per Email ist einfach, unkompliziert und sofort nutzbar. Sie erhalten für jede eingehende Nachricht eine Email an die von Ihnen angegebene Email-Adresse. Dabei sind die Emails stets in derselben Formatierung (siehe Abschnitt 3.1), so dass Sie bei Bedarf automatische Verarbeitungen durchführen können, wie z.B. entsprechende Filterregel in Ihrem Email-Programm.

#### **2.3 EMPFANG VON DELIVERY NOTIFICATIONS PER HTTP-REQUEST**

Der Empfang von DNs per HTTP-Request ermöglicht Ihnen in Ihren eigenen Applikationen zielgerichtet auf eingehende DNs zu reagieren und diese nach Ihren Bedürfnissen zu verarbeiten. Jede eingehende DN wird an die von Ihnen angegebene URL gesendet (nähere Spezifikationen siehe Abschnitt 3.2).

# [FitSMS]<sup>®</sup>2

### **3. SPEZIFIKATIONEN DER VERSCHIEDENEN EMPFANG-MÖGLICHKEITEN**

In diesem Abschnitt werden die einzelnen Möglichkeiten zum Empfang von DNs spezifiziert.

#### **3.1 SPEZIFIKATIONEN DELIVERY NOTIFICATIONS PER EMAIL**

Jede Email wird im ISO-8859-1 Standard an Sie übermittelt (dies ist die Standardkodierung im deutschsprachigen Raum). Der Absender lautet "FitSMS Server [<noreply@fitsms.de>](mailto:noreply@fitsms.de)" und das Betreff "FitSMS DeliveryNotification".

Die Email-Nachricht selbst (Email-Body) ist folgendermaßen aufgebaut:

Message-ID: <MESSAGE-ID> Request-ID: <REQUEST-ID> Zeitstempel: <ZEITSTEMPEL – Format: dd.MM.yyyy HH:mm:ss> Code: <CODE>

Alle Werte in eckigen Klammern werden durch die entsprechenden Inhalte ersetzt. Bitte entnehmen Sie der Tabelle in Abschnitt 3.2 nähere Beschreibungen der einzelnen Felder.

Bitte beachten Sie, dass keine mehrfache Zustellung der Nachrichten erfolgt! Kann eine Email nicht zugestellt werden (z.B. weil die Pop-Box voll ist), so erfolgen keine weiteren Zustell-Versuche. Alle eingegangenen Übertragungsberichte werden auch stets in Ihrem Versandprotokoll im Mitgliederbereich der Webseite dargestellt.

**mpc** networks Gesellschaft für Medientechnik und Informationstechnologien mbH Seite 5 von 6 Seite 5 von 6 Seite 5 von 6

# **FitSMS<sup>®</sup>2**

#### **3.2 SPEZIFIKATIONEN DELIVERY NOTIFICATIONS PER HTTP-REQUEST**

Der HTTP-Request wird als POST-Request in ISO-8859-1 Kodierung übermittelt. Folgende Parameter enthält der Request:

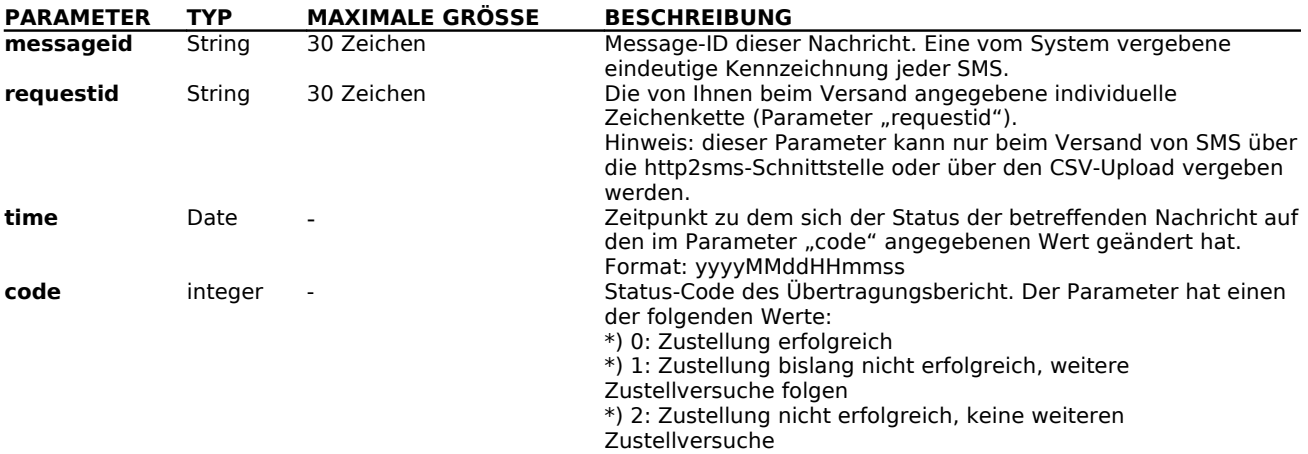

Bitte beachten Sie, dass keine mehrfache Zustellung der Nachrichten erfolgt! Kann ein HTTP-Request nicht erfolgreich abgesetzt werden (z.B. weil der Zielserver nicht erreichbar ist), so erfolgen keine weiteren Zustell-Versuche.

Alle eingegangenen Übertragungsberichte werden auch stets in Ihrem Versandprotokoll im Mitgliederbereich der Webseite dargestellt.

**mpc** networks Gesellschaft für Medientechnik und Informationstechnologien mbH Seite 6 von 6 Seite 6 von 6